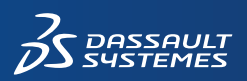

 $35$  SOLIDWORKS

## **Porównanie pakietów SOLIDWORKS PDM**

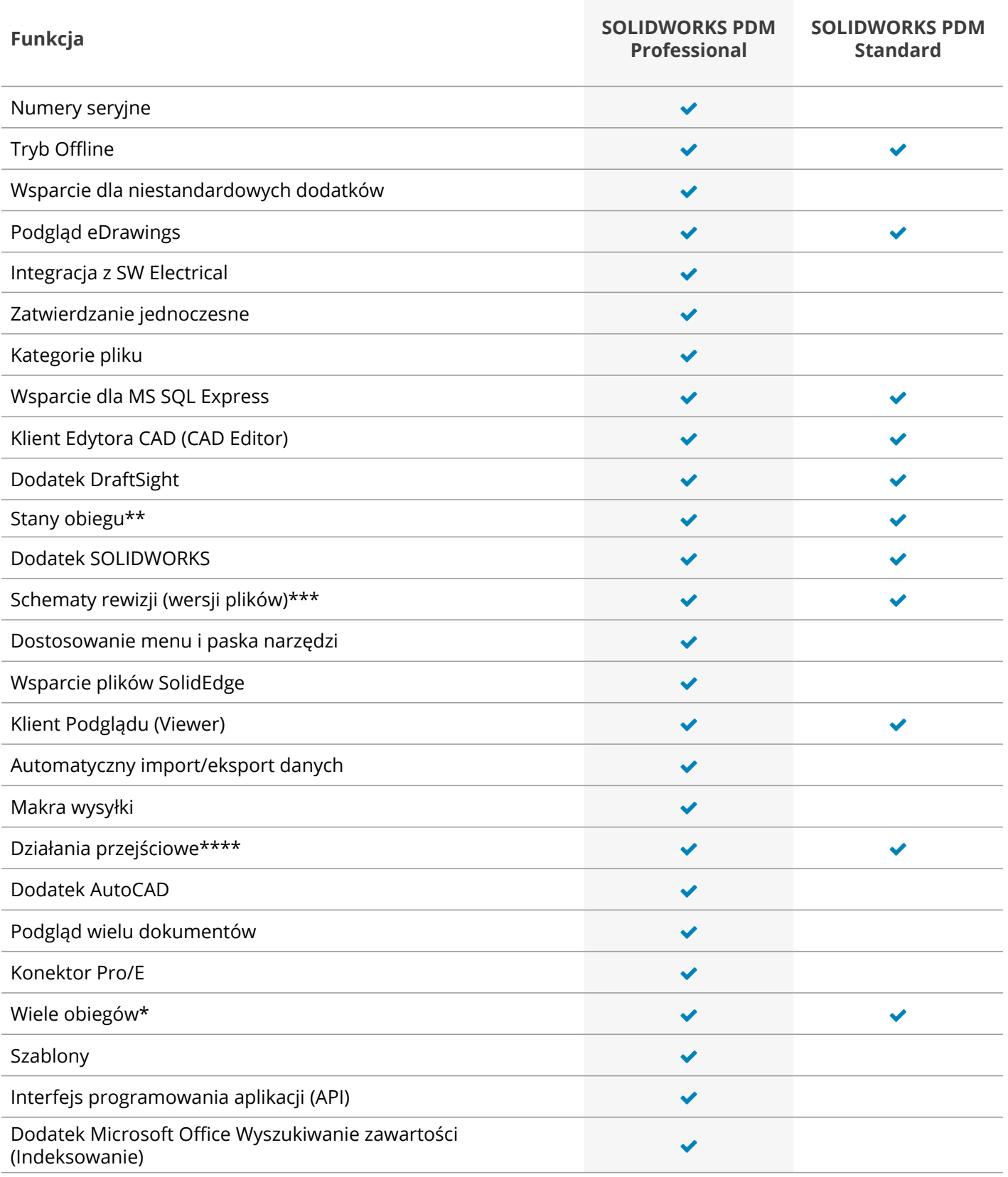

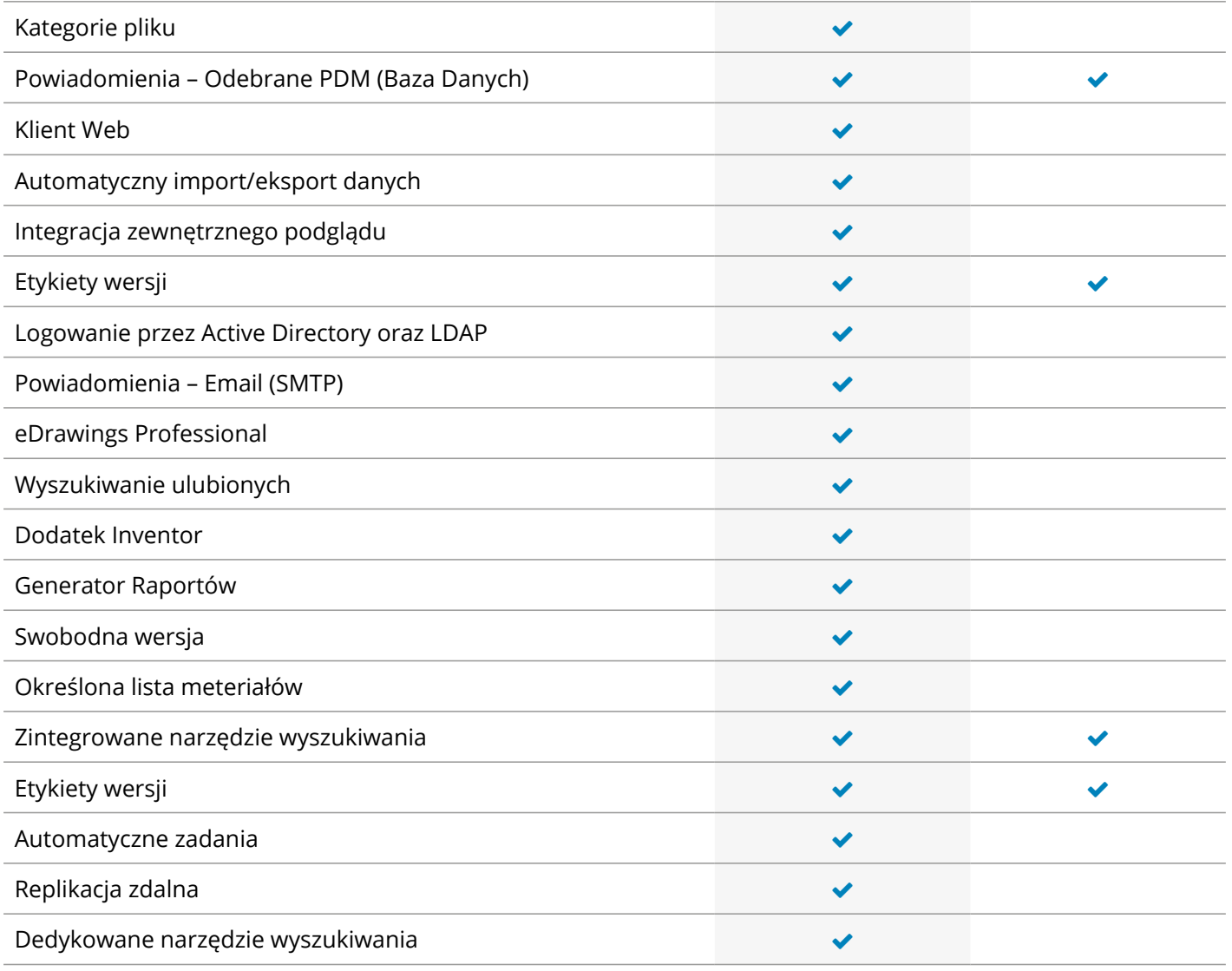

\* SOLIDWORKS PDM Standard ograniczone do 1 obiegu

\*\* SOLIDWORKS PDM Standard ograniczone do 10 stanów

\*\*\* SOLIDWORKS PDM Standard ograniczone do 2 rewizji

\*\*\*\* SOLIDWORKS PDM Standard – ograniczone